**THS** This is part of [Family API](http://osfree.org/doku/doku.php?id=en:docs:fapi) which allow to create dual-os version of program runs under OS/2 and DOS

**Note:** This is legacy API call. It is recommended to use 32-bit equivalent

2021/09/17 04:47 · prokushev · [0 Comments](http://osfree.org/doku/doku.php?id=en:templates:legacy#discussion__section) 2021/08/20 03:18 · prokushev · [0 Comments](http://osfree.org/doku/doku.php?id=en:templates:fapiint#discussion__section)

# **MouGetEventMask**

This call returns the current value of the mouse event queue mask.

## **Syntax**

MouGetEventMask (EventMask, DeviceHandle)

#### **Parameters**

EventMask (PUSHORT) - output : Address in application storage where the current mouse device driver's event mask is returned to the caller by the mouse device driver.

The EventMask is set by MouSetEventMask, and has the following definition:

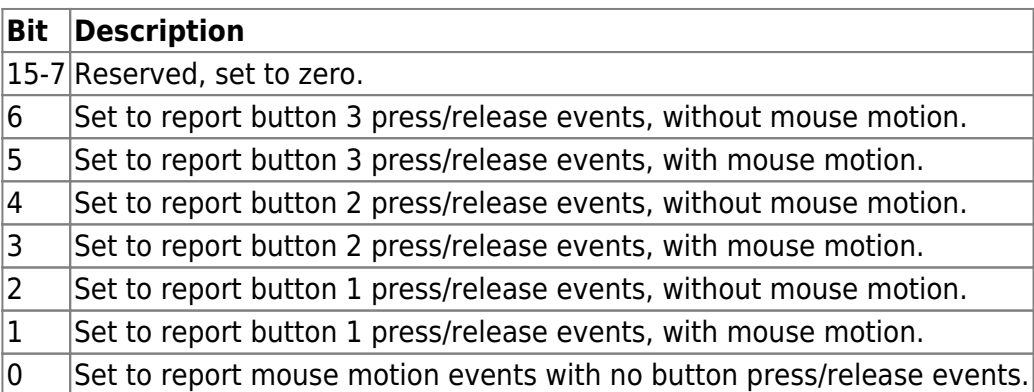

DeviceHandle (HMOU) - input: Handle of the mouse device from a previous MouOpen.

## **Return Code**

rc (USHORT) - return:Return code descriptions are:

- 0 NO\_ERROR
- 385 ERROR\_MOUSE\_NO\_DEVICE
- 466 ERROR\_MOU\_DETACHED
- 501 ERROR MOUSE NO CONSOLE
- 505 ERROR\_MOU\_EXTENDED\_SG

## **Remarks**

Buttons are logically numbered from left to right.

## **Bindings**

#### **C**

#### #define INCL\_MOU

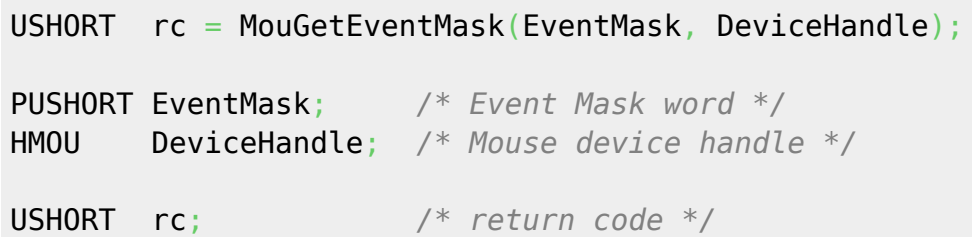

#### **MASM**

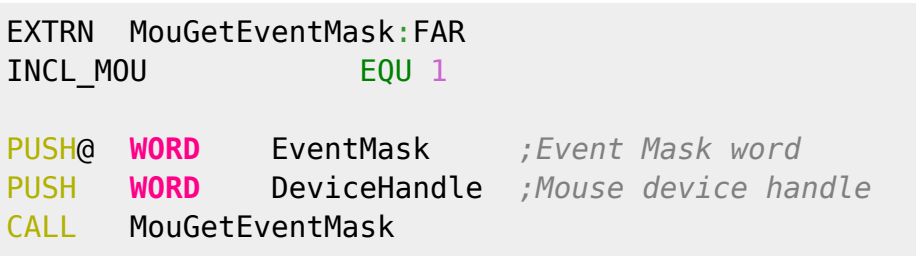

Returns **WORD**

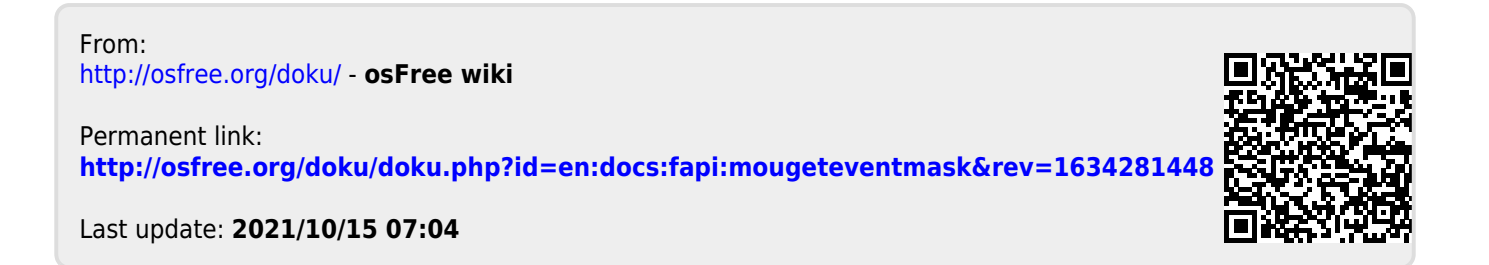